# **ECE 1778:**Creative Applications for Mobile Devices

Lecture 9 March 11, 2020

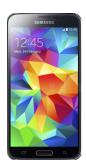

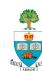

## **Today**

- 1. Logistics
- 2. Peer Review Notes
- 3. Spiral 4 Presentations
- 4. Spiral 2 Presentations, cont'd

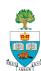

## **Project Stages**

- 1. Forming Groups
- 2. Project Approval-in-Principle
- 3. Project Proposal/Plan
- 4. Proposal & Plan Presentations
- 5. Lecture on User Experience & Presentations
- 6. Spiral 2 Presentations
  - March 4
  - March 11 (today)
- 7. Spiral 4: March 18/25
- 8. Final Presentations
  - Weeks of April 1/8
- 9. Final Report Due April 15<sup>th</sup>

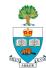

## **Peer Reviews - Proposal**

- Peer Reviews for Proposals have been graded
- Generally well done, especially those who put significant thought into answers
  - Some good suggestions for the teams!
  - Grades reduced due to:
    - Incomplete summary of the what/why goals of project
    - Lack of thought put into the observations and suggestions
    - Answering the wrong question (proposal vs. project)
    - Repeating the same answer for different questions
    - Poor Writing

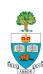

## **Spiral 4 Presentations – Next 2 Weeks**

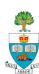

## **Spiral 4 Presentations**

#### Format:

- Restate Goal\*
- Demo New functionality (make clear what is new since Spiral 2)
- Describe the functionality you'll present in the final presentation/final app
- Time Limit 6 minutes
- REVERSE: Programmers do intro; specialist demo
- \* In the Spiral 4 presentation you can assume we're somewhat familiar with your project
- In the final demo, you'll create a stand-alone presentation that assumes the audience knows nothing about the project

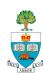

## Spiral 4

- Slides Due Tuesday March 17 @6pm
  - Upload to Quercus as usual

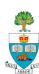

## Spiral 2 Presentations, cont'd

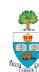

## **Technology for Projection: Android**

- Get Airdroid App
- Login ID: Jonathan.Rose@ece.utoronto.ca
- password: hPG-p2a-4em-5aZ
- Set your AirDroid Name to be group name:
  - On AirDroid App, select me on bottom bar
  - Select settings
  - Select device name
  - Change name to group name
- Must be on UofT wireless network!

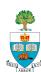

## **Technology for Projection: iOS**

- iOS: wired connection
- Plug your iPhone into my laptop
- Running Quicktime, movie recording
  - Select your phone name under record button

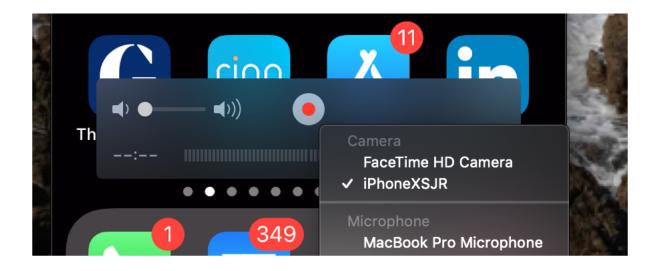

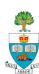

### **Presentations March 11**

| #  | Project          |
|----|------------------|
| 8  | Notate           |
| 9  | WhichFace        |
| 10 | MAX              |
| 11 | iBand            |
| 12 | E Health Manager |
| 13 | Healthy Partner  |
| 14 | ED Concierge     |

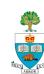